$<<$  with the contract of the contract of the contract  $>>$  $<<$   $>>$ 13 ISBN 9787122052827

 $,$  tushu007.com

- 
- 10 ISBN 7122052826

出版时间:2009-7

页数:172

PDF

更多资源请访问:http://www.tushu007.com

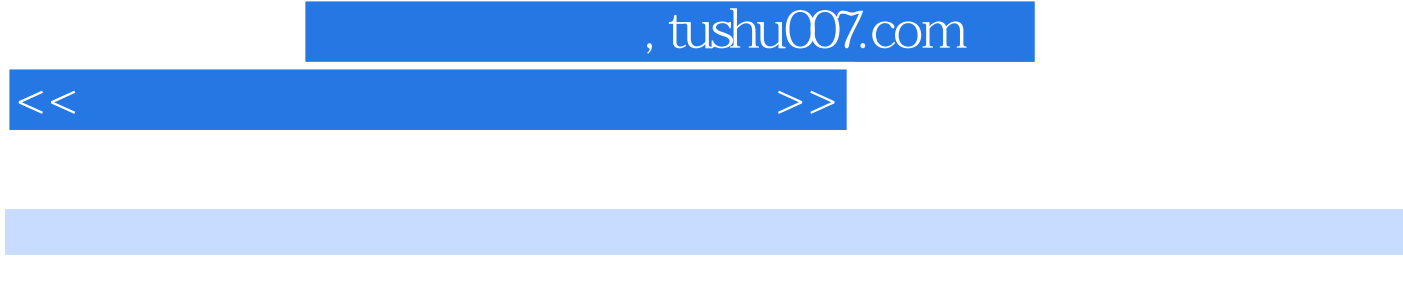

 $\mu$ 

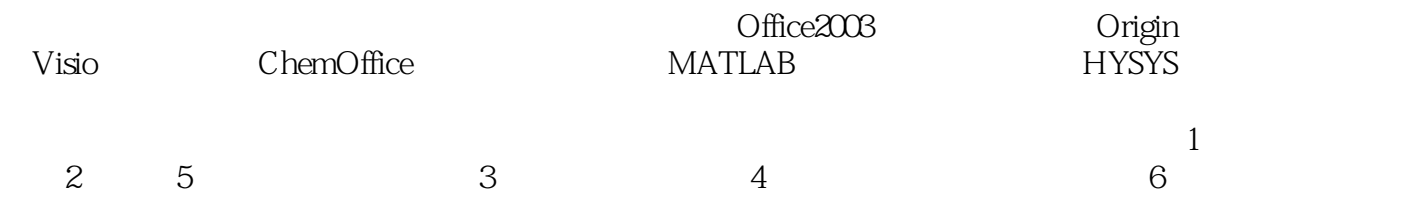

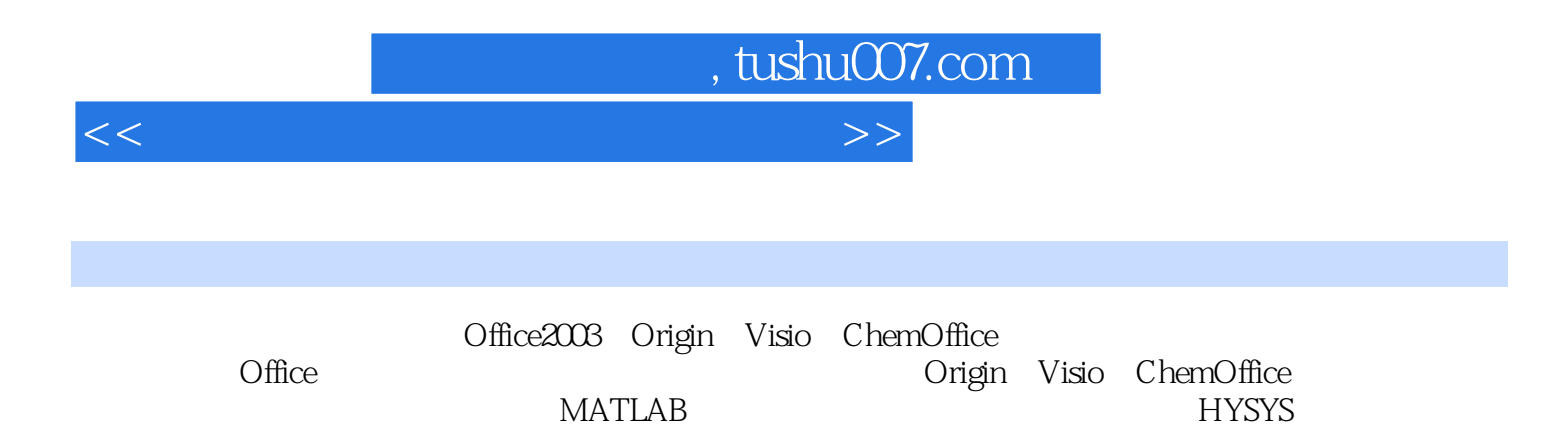

 $<<$  with the contract of the contract of the contract  $>>$ 

al Office the contraction of the contraction of the contraction of the contraction of the contraction of the contraction of the contraction of the contraction of the contraction of the contraction of the contraction of the 1.1.2 Word2003 1.1.3 1.1.4  $1.1.6$   $1.1.6$   $1.1.6$   $1.1.6$   $1.2$  Excel  $1.21$ Excel 1.2.2 1.2.3 Excel<br>1.3 PowerPoint 2003<br>1.3.3 1.3.4 1.3.5 1.3 PowerPoint2003<br>1.31 PowerPoint2003<br>1.3.2 PowerPoint2003<br>1.36<br>1.36  $1.33$   $1.34$   $1.35$   $1.36$ 幻灯片 第2章 数据处理软件Origin 2.1 Origin基础 2.1.1 主界面 2.1.2 菜单栏 2.1.3 工具栏 2.2 to 2.2.1 2.2.2 2.2.3 2.2.3 2.3 Origin  $231$  X-Y  $232$   $233$   $234$  $235$  2.36  $237$  2.4 2.4.1 2.4.2 2.4.3 3 VISIO 3.1 Visio  $32V$ isio  $321$   $322$   $323$   $33$  $331$   $332$   $333$   $334$   $34$ 34.1 34.2 34.3 34.4 35  $351$   $352$   $353$   $354$ 3.6 Word 3.7 Visio 3.7.1 3.7.2 4  $CHEMOFFICE 4.1 4.2$  ChemDraw  $4.2.1 4.2$  $4.2.3$   $4.2.4$   $4.2.5$ 4.2.6 4.3 4.3 Chem3D 4.3.1 4.3.2 D 4.3.3 ChemDraw 3D 4.3.4 Chem3D 4.4  $ChemFinder$   $44.1$   $44.2$   $44.3$  5 章 MATLAB介绍及应用 5.1 MATLAB简介 5.1.1 MATALAB运行环境介绍 5.1.2 MATLAB的帮  $52$   $521$   $- 522$  $5.23$   $5.24$   $5.3$   $5.31$   $5.32$  $533$   $534$   $535$   $54$   $-M$  5.4.1 M 5.4.2 M 5.4.3 55 MATLAB 用实例 第6章 化工流程模拟软件HYSYS 6.1 化工流程模拟介绍 6.1.1 流程模拟分类 6.1.2 化工  $61.3$   $61.4$   $62$   $621$  Aspen 件 6.2.2 HYSYS 6.2.3 PRO/Ⅱ 6.2.4 ECSS 6.2.5 DSO 6.3 HYSYS软件介绍 6.3.1 HYSYS 63.2 HYSYS 6.4 HYSYS 6.4.1 6.4.2  $6.43 \t 6.44 \t 6.5$  HYSYS  $6.51 \t 6.52$ 

, tushu007.com

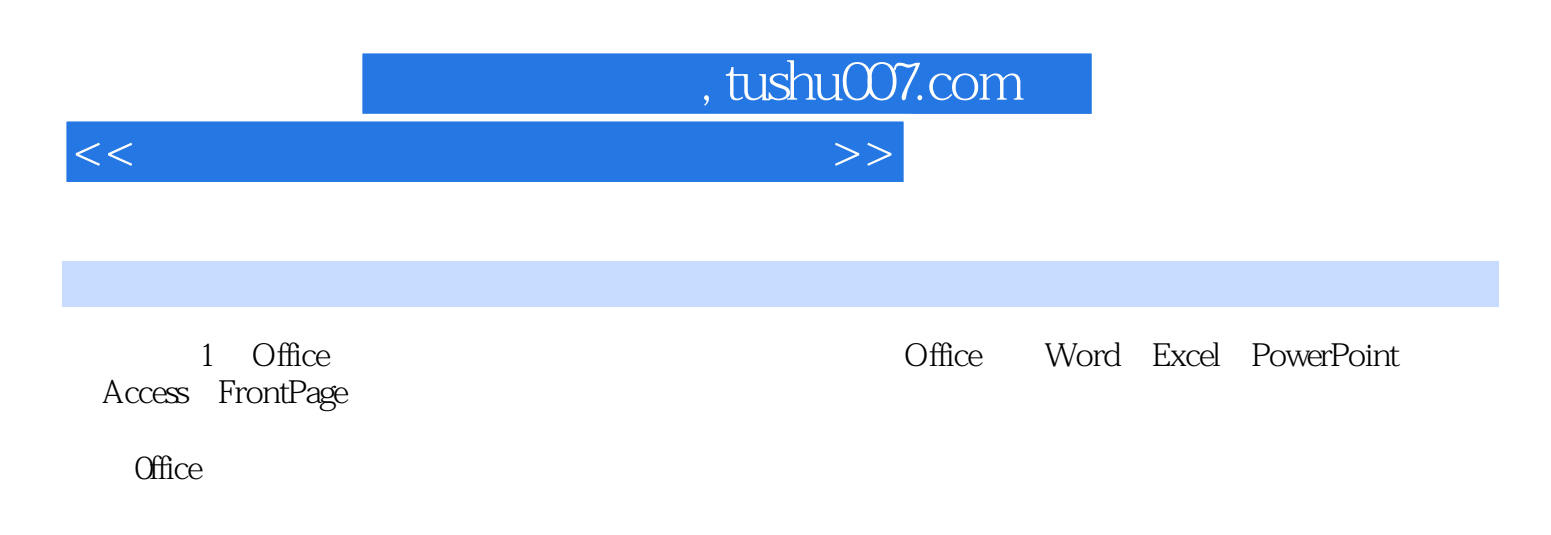

word word was expected to the set of the set of the set of the set of the set of the set of the set of the set of the set of the set of the set of the set of the set of the set of the set of the set of the set of the set o

1.1 Word2003

word2003

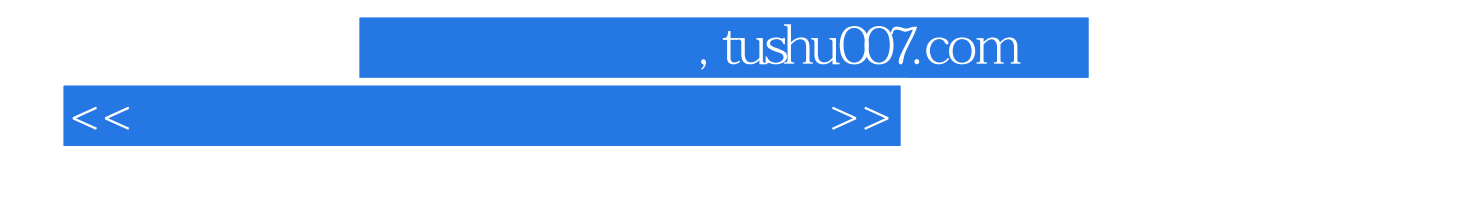

ChemOffice HYSYS

Office 2003 Origin Visio

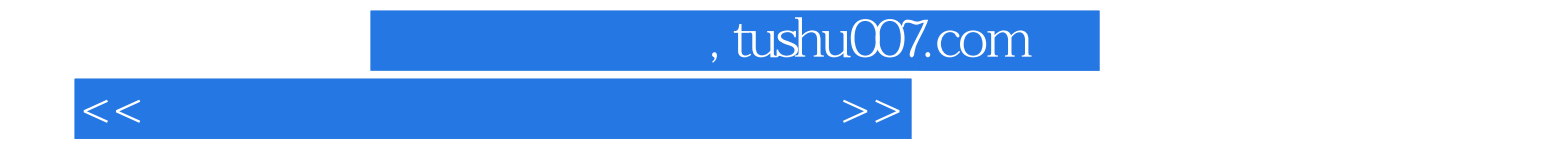

本站所提供下载的PDF图书仅提供预览和简介,请支持正版图书。

更多资源请访问:http://www.tushu007.com